## **РЕКОМЕНДАЦИИ** ЕДИНАЯ СИСТЕМА ТЕХНОЛОГИЧЕСКОЙ ДОКУМЕНТАЦИИ ОБЩИЕ ПОЛОЖЕНИЯ ПО ВНЕСЕНИЮ ИЗМЕНЕНИЙ

P 50-92-88

ГОСУДАРСТВЕННЫЙ КОМИТЕТ СССР ПО СТАНДАРТАМ **Москва 1989** 

#### **Рекомендации**

#### **Единая система технологической документации**

**ОБЩИЕ ПОЛОЖЕНИЯ ПО ВНЕСЕНИЮ ИЗМЕНЕНИЙ**

ОКСТУ 0003

#### **Дата введения 01.07.89**

 $P 50 - 92 - 88$ 

Настоящие рекомендации устанавливают общие положения по внесению изменений в технологическую документацию, а также формы извещения об изменении, разрабатываемые с применением различных методов проектирования.

#### **1. ОБЩИЕ ПОЛОЖЕНИЯ**

1.1. Под изменением технологического документа (далее—документа) понимается любое действие по исправлению, аннулированию, добавлению или замене данных без изменения обозначения документа.

1.2. Изменения, а также аннулирование документов (комплектов документов) проводят на основании извещения об изменении (ИИ) (далее — извещения).

1.3. Бланки извещения могут быть изготовлены типографским способом или с помощью алфавитно-цифрового печатающего устройства (АЦПУ).

1.4. Изменения оформляют отдельным извещением на технологические документы, разработанные на изделие в целом, например ВМ, ВСН, ВО, ВОБ, ВП и др.

Допускается оформлять одним извещением взаимосвязанные изменения, если срок внедрения, применяемость и учтенные абоненты для каждого из них одинаковы.

1.5. Допускается в случаях, предусмотренных ГОСТ 2.503, оформлять предварительные извещения (ИИ).

1.6. На стадиях «Предварительный проект», «Опытный образец (опытная партия)», а также для единичного производства допускается вносить изменения в документы без выпуска извещений, с записью необходимой информации в журнале изменений по ГОСТ 2.506.

#### **2. ВНЕСЕНИЕ ИЗМЕНЕНИЙ**

2.1. Изменение информации в подлинниках технологических документов, в общем случае, следует проводить одним из следующих способов:

1) рукописным в соответствии с требованиями ГОСТ 2.503;

2) заменой (перевыпуском) всего документа или его отдельных листов, информация которых хранится на машинном носителе, а также вводом (добавлением) или аннулированием (исключением) отдельных листов;

3) изменение исходных данных информационного обеспечения (ИО) систем автоматизированного проектирования (САПР).

2.2. При внесении изменений предусматривается выполнение следующих функций, обозначаемых буквенными символами:

А — аннулирование;

В — ввод;

3 — замена;

И — изменение.

Допускается взамен буквенных символов применять цифры.

2.2.1. При использовании функции «замена» в извещении приводят новое состояние данных без указания конкретного места изменения.<br>2.2.2. При использовании функ

функции «изменение» в извещении приводят новое значение конкретного реквизита с указанием места изменения и, по усмотрению разработчика, старое его значение.

#### $C. 2 P 50 - 92 - 88$

2.3. Объектами изменения являются:

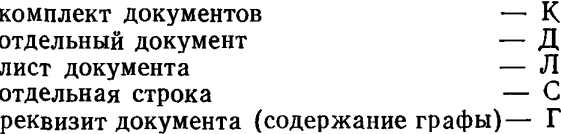

Допускается объектами изменения указывать логически законченные фрагменты документа (операция, переход), многократно повторяющиеся реквизиты и т. п. Порядок изменения таких объектов устанавливается на уровне отрасли или предприятия.

2.4. Сочетание символов функций и объектов изменений образуют «символ корректировки»  $(CK)$ .

Основные варианты символов корректировки приведены в табл. 1.

Таблица 1

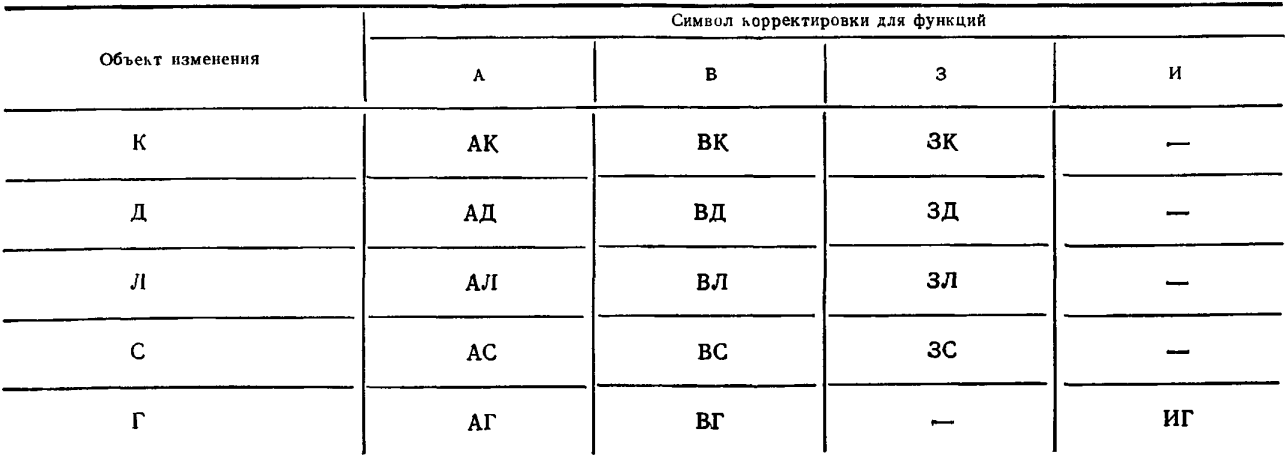

#### 3. ИЗВЕЩЕНИЕ ОБ ИЗМЕНЕНИИ

3.1. Извешение выполняют на листах формата А4 с вертикальным расположением поля подшивки по формам 1 и 1a, с горизонтальным расположением поля подшивки по формам 3 и 3a, и на листах формата А5 по формам 2 и 2а.

3.2. При оформлении извещений применяют координатный способ указания места проведения изменений (объектов) корректировки.

Для этого запись информации производят построчно двумя типами строк со служебными<br>символами Х и ТН. В строках типа Х указывают адрес проводимого изменения, типа ТН - содерстрок со служебными жание проводимого изменения.

Варианты расположения граф строки, имеющей служебный символ Х, приведены на черт. 1.

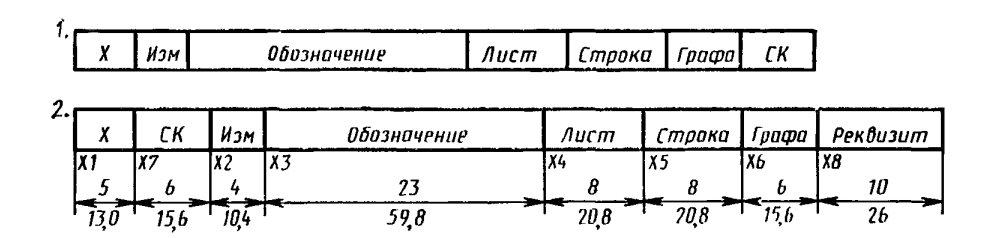

Черт. 1

имеющей служебный символ X, зависит от символа корректиров-3.3. Заполнение граф строки. ки (СК) и выполняется в соответствии с табл. 2.

3.3.1. При символе корректировки ВК, ЗК, ВД, ЗД к извещению прилагаются соответственно (новые, замененные) комплект документов, документы.

3.3.2. При символе корректировки ВЛ. ЗЛ к извещению прилагают соответствующие листы.

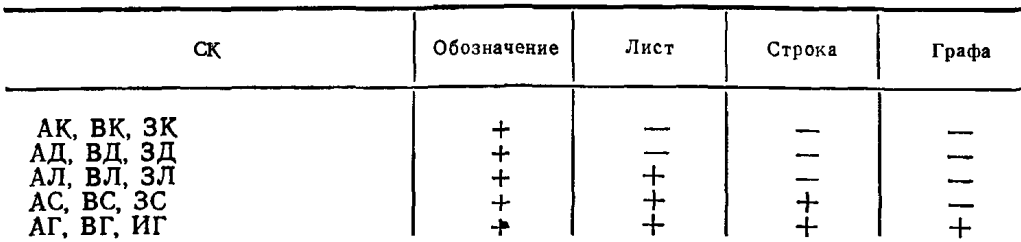

Таблица 2

Примечание. + заполнение реквизитов строки; - незаполнение реквизитов строки.

3.3.3. При символе корректировки ВС, 3С новое состояние строки указывают в извещении (в строке, имеющей служебный символ ТН) или непосредственно в изменяемом документе, который допускается прикладывать к извещению, как лист продолжения извещения.<br>3.3.4. При символе корректировки ИГ указывают старое и новое значение реквизита. Допускается

старое значение реквизита не указывать.

3.3.5. При аннулировании любого из объектов изменения старое значение объекта приводить не следует.

3.3.6. При автоматизированной обработке извещения допускается в графах строки, имеющей служебный символ Х, указывать адреса строк извещения, в которых приведено новое состояние листа. строки или графы изменяемого документа.

Τ

3.4. Графы форм ИИ заполняют в соответствии с табл. 3.

Размер графы

 $\overline{\mathbf{r}}$ 

Таблица -3

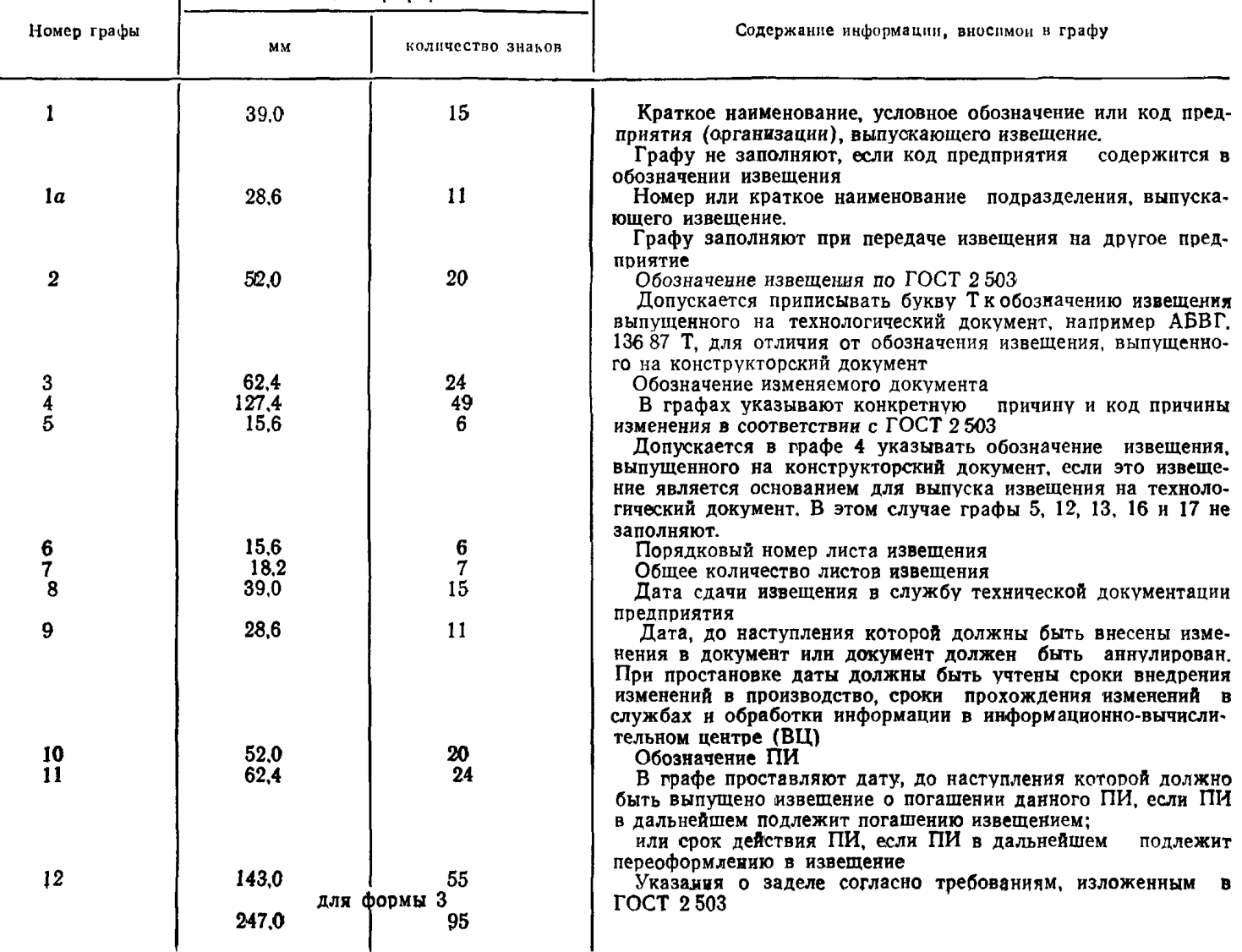

## $C. 4 P 50 - 92 - 88$

Продолжение табл 3

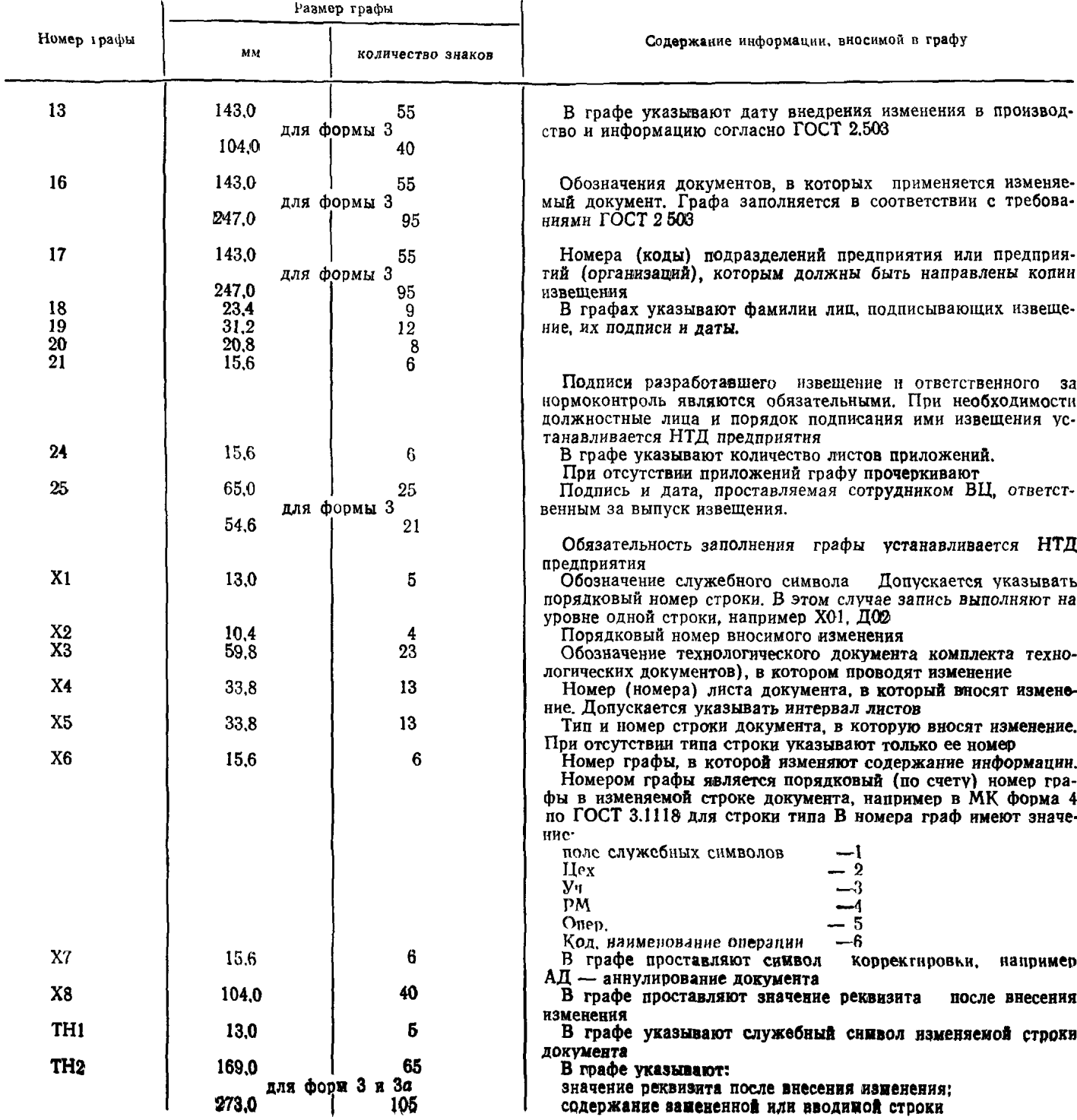

Примечания:

1. В таблице размеры граф в ми даны для построения форм извещения, заполняемых рукописным способом. Размеры граф допускается округлять до ближайшего целого числа.

2. При внесении в документ нескольких изменений допускается в последующих строках, имеющих служебный символ Х, (в графах Х2 и М3) анесто порядкового номера изменения и обозначения докупента указывать условный знак, выбирае-<br>мый по усмотрению предприятия, например #.

 $-$  3. В случае применения в формах 1 и 2 извещения строки, имеющей елужебный символ X (вариант 2), размеры граф (XI—X8) втой строки приведены на черт. 1.

3.5. Сведения о внесении изменений в технологические документы указывают в блоках Б3 основ-ной надписи по ГОСТ 3.1103 в соответствии с требованиями ГОСТ 2.503.

3.6. ПИ оформляют на формах 1-3 ИИ. При этом в формах 1 и 2 указывают:

в графе  $2-$  обозначение ПИ:

в графе 9 — дату, до наступления которой должна быть произведена соответствующая запись копиях технологического документа или изменены эти копии;

в графе 13 — дату начала и окончания действия ПИ.

3.7. При выпуске извещения об аннулировании ПИ в графе ХЗ указывают обозначение ПИ, а в графе Х7 символ корректировки — АД.

3.8. В случае погашения ПИ с полным внесением изменений в подлинник, в графе ХЗ указывают обозначение ПИ, а в графе Х7 символ корректировки — ЗД.

3.8.1. При частичном введении ПИ выпускают новое извещение, в котором указывают содержание изменений, вносимых в подлинник, и строку об аннулировании ПИ по п. 3.7.

3.9. Примеры оформления ИИ приведены в приложении.

#### **4. ЛИСТ РЕГИСТРАЦИИ ИЗМЕНЕНИЙ**

4.1. Лист регистрации изменений (ЛР) в общем случае предусматривают для технологических инструкций.

Допускается предусматривать ЛР для других документов, установленных ГОСТ 3.1102.

ЛР включают в общее количество листов документа и помещают его последним листом.

4.2. ЛР разрабатывают по форме 4 (с вертикальным расположением поля подшивки).

Допускается разрабатывать ЛР с горизонтальным расположением поля подшивки, при этом последовательность расположения граф и порядок их заполнения такой же как и для формы 4. Размеры граф в этом случае устанавливает разработчик.

4.3. ЛР может быть разработан как автоматизированным способом, так и рукописным.

4.4. Графы ЛР заполняют в соответствии с требованиями, установленными ГОСТ 2.503, со следующими дополнениями;

в графе 4 — указывают обозначение технологического документа по ГОСТ 3.1201.

в графе 27 — указывают порядковый номер листа документа;<br>при автоматизированном способе внесения изменений (заме

внесения изменений (заменой листов) графу «Номера листов (страниц) измененных» в форму документа не вводят, увеличивая при этом размеры граф «Номера листов (страниц) замененных, новых, аннулированных»;

при проведении регистрации изменений необходимо указывать подпись лица, проведшего регистрацию изменений, и дату регистрации. Подпись и дату располагают ниже записи ннформации о регистрации изменений, в следующей строке;

при автоматизированном способе выполнения листа регистрации изменений вместо подписи указывают фамилию лица, проведшего регистрацию изменений.

### ИЗВЕЩЕНИЕ ОБ ИЗМЕНЕНИИ **(первый или заглавный лист)**

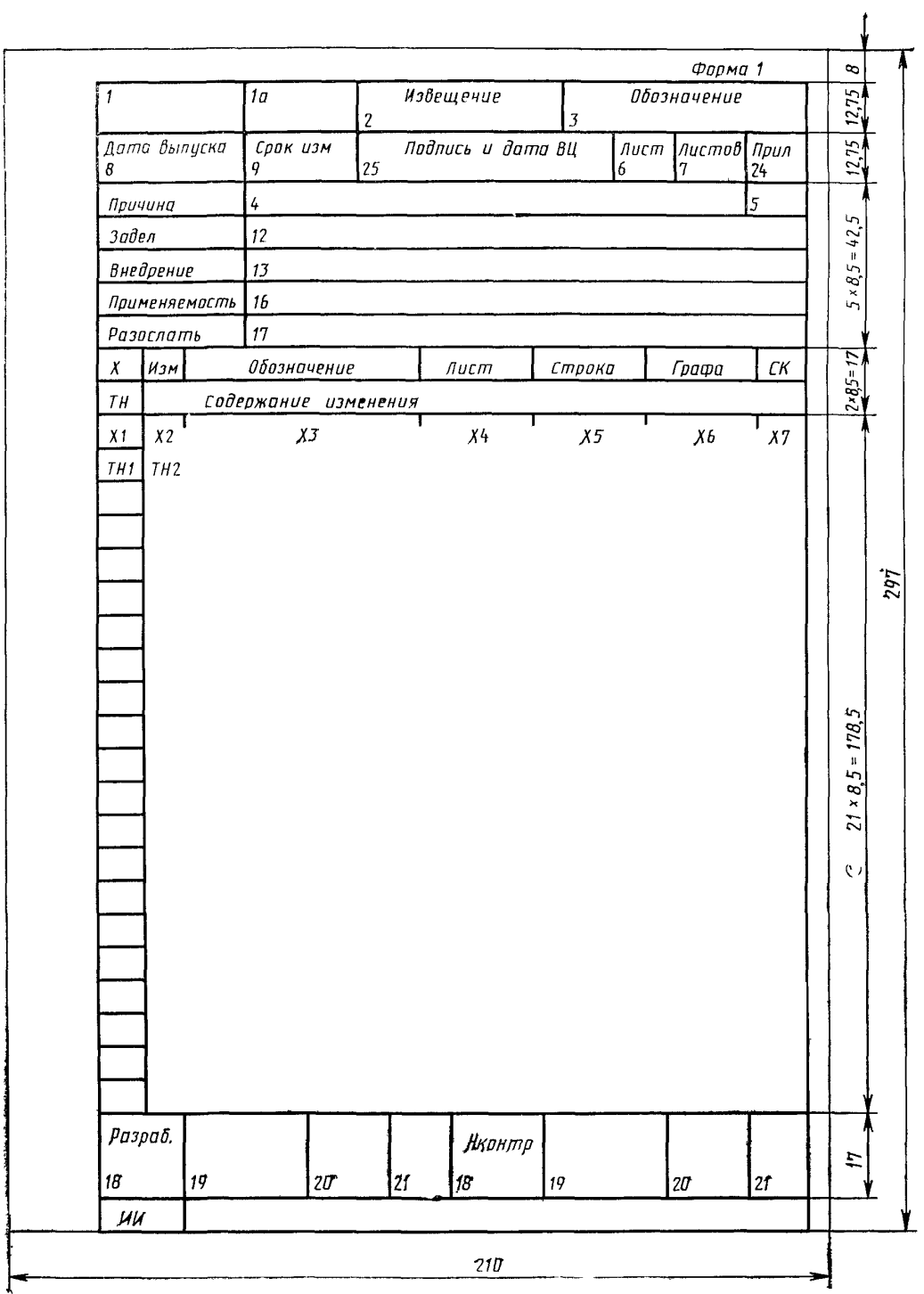

## ИЗВЕЩЕНИЕ ОБ ИЗМЕНЕНИИ --------- -- -----------<br>[последующие листы]

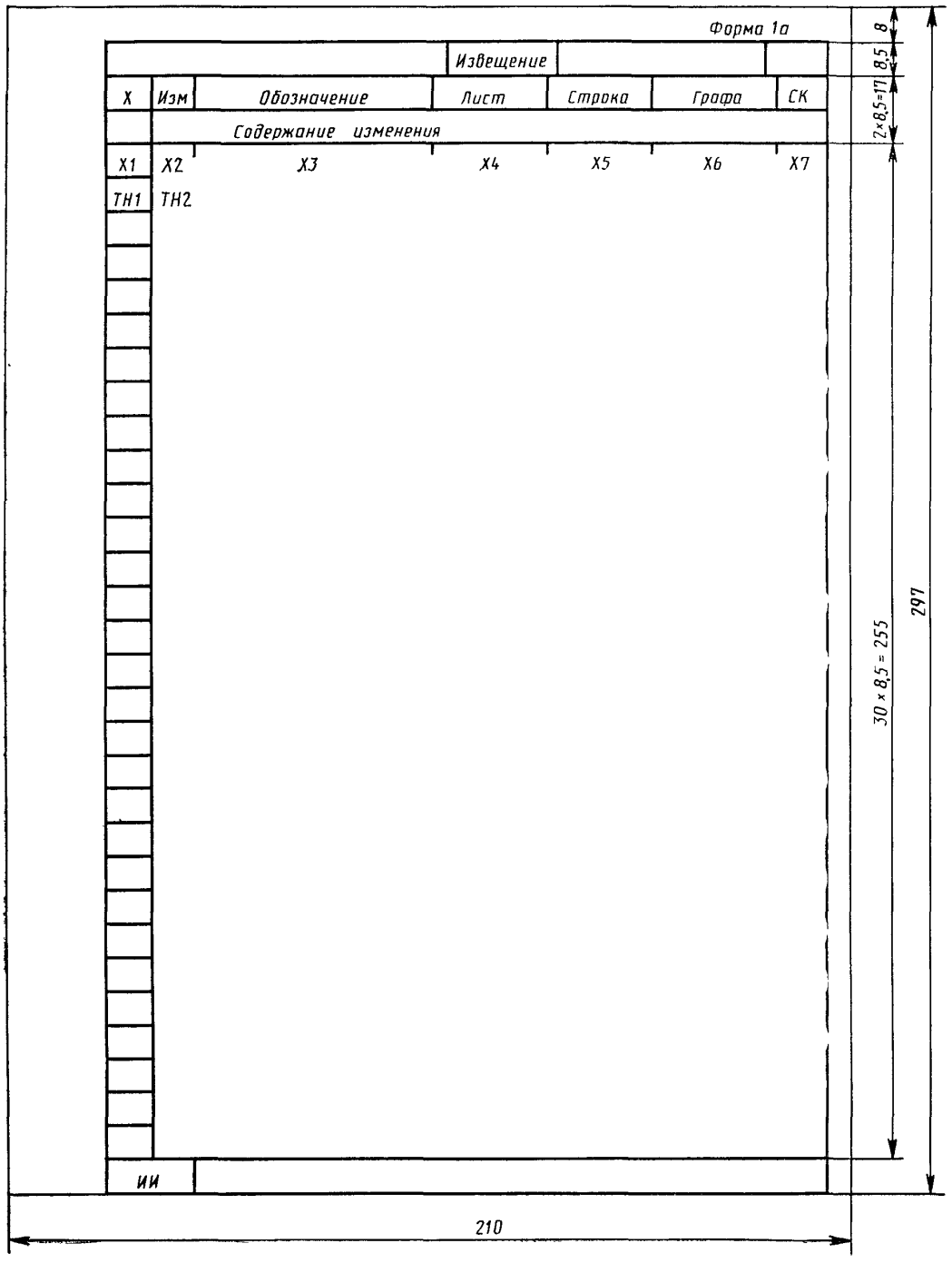

 $\mathbf{r}$ . ...

## ИЗВЕЩЕНИЕ ОБ ИЗМЕНЕНИИ

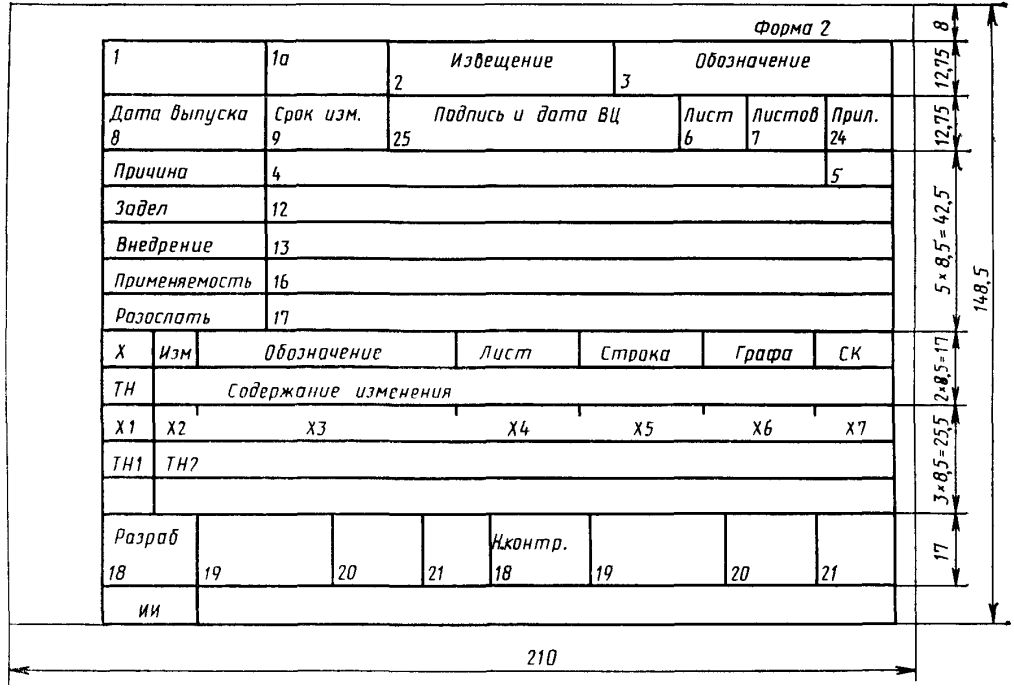

## ИЗВЕЩЕНИЕ ОБ ИЗМЕНЕНИИ последующие листы)

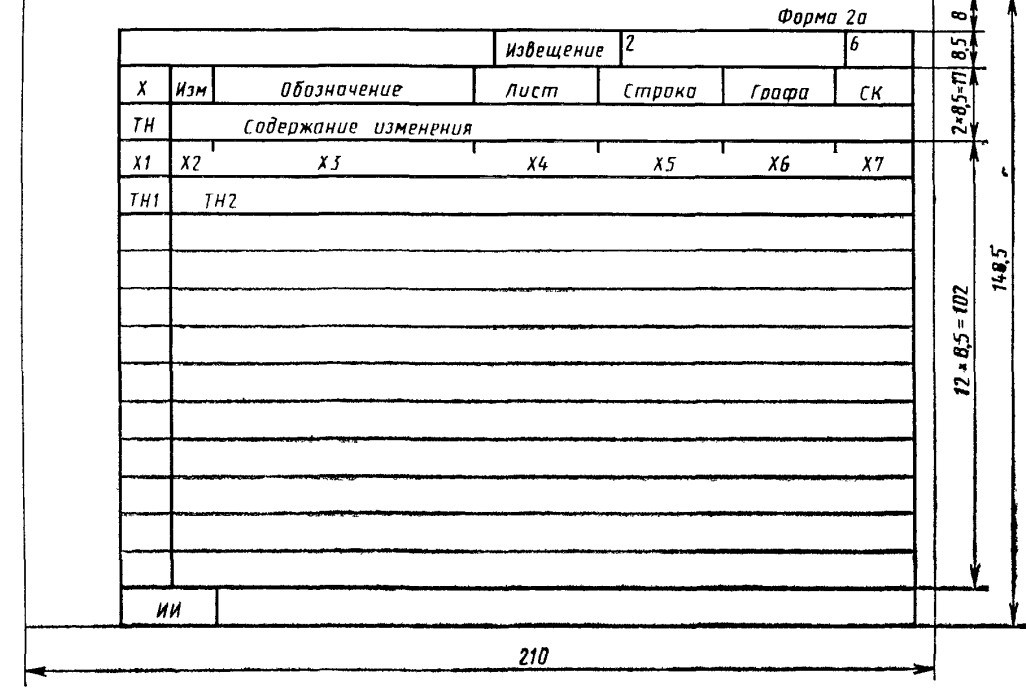

# ИЗВЕЩЕНИЕ ОБ ИЗМЕНЕНИИ<br>[первый или заглавный лист]

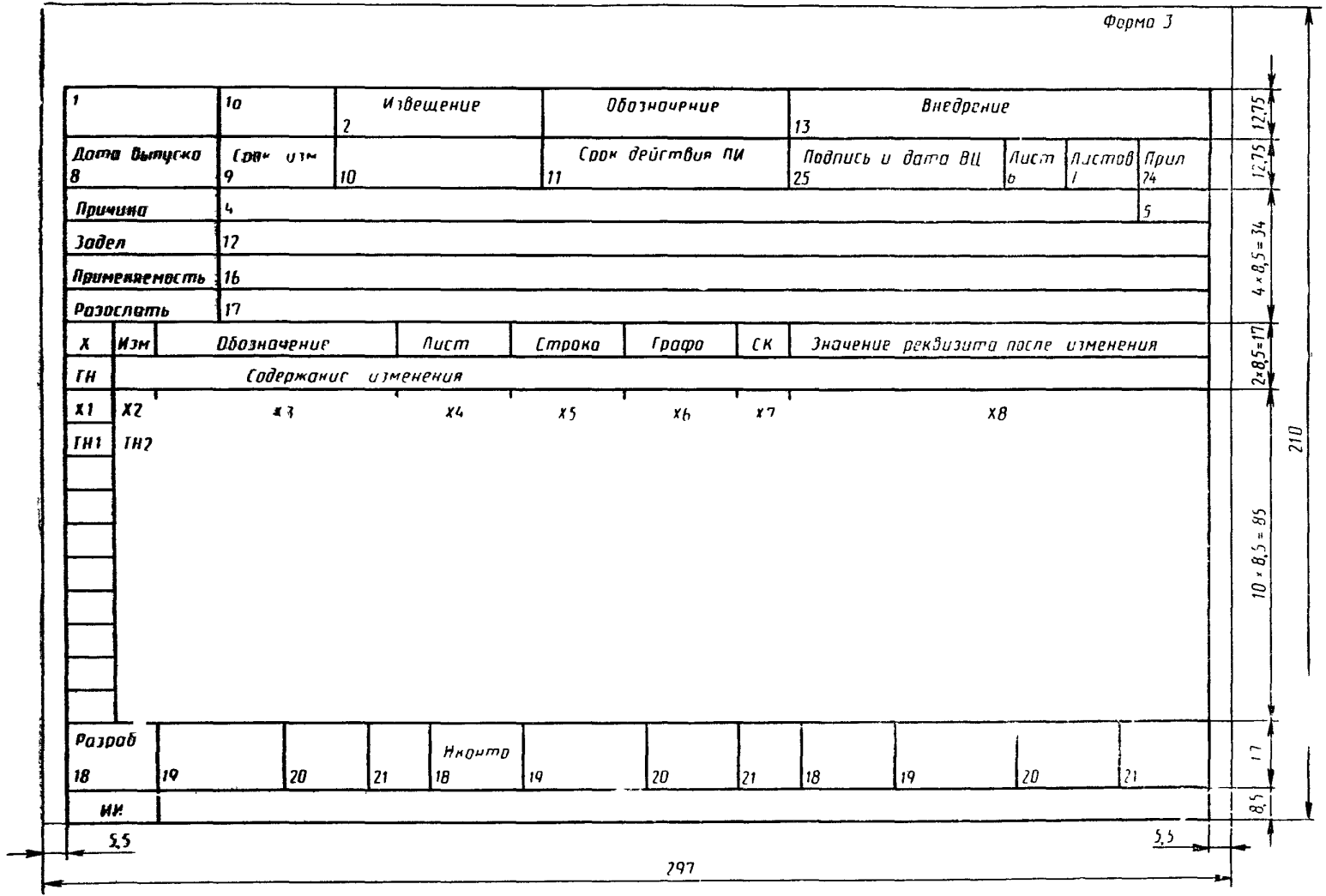

P 50-92-88 C. 9

## ИЗВЕЩЕНИЕ ОБ ИЗМЕНЕНИИ [последующие листы]

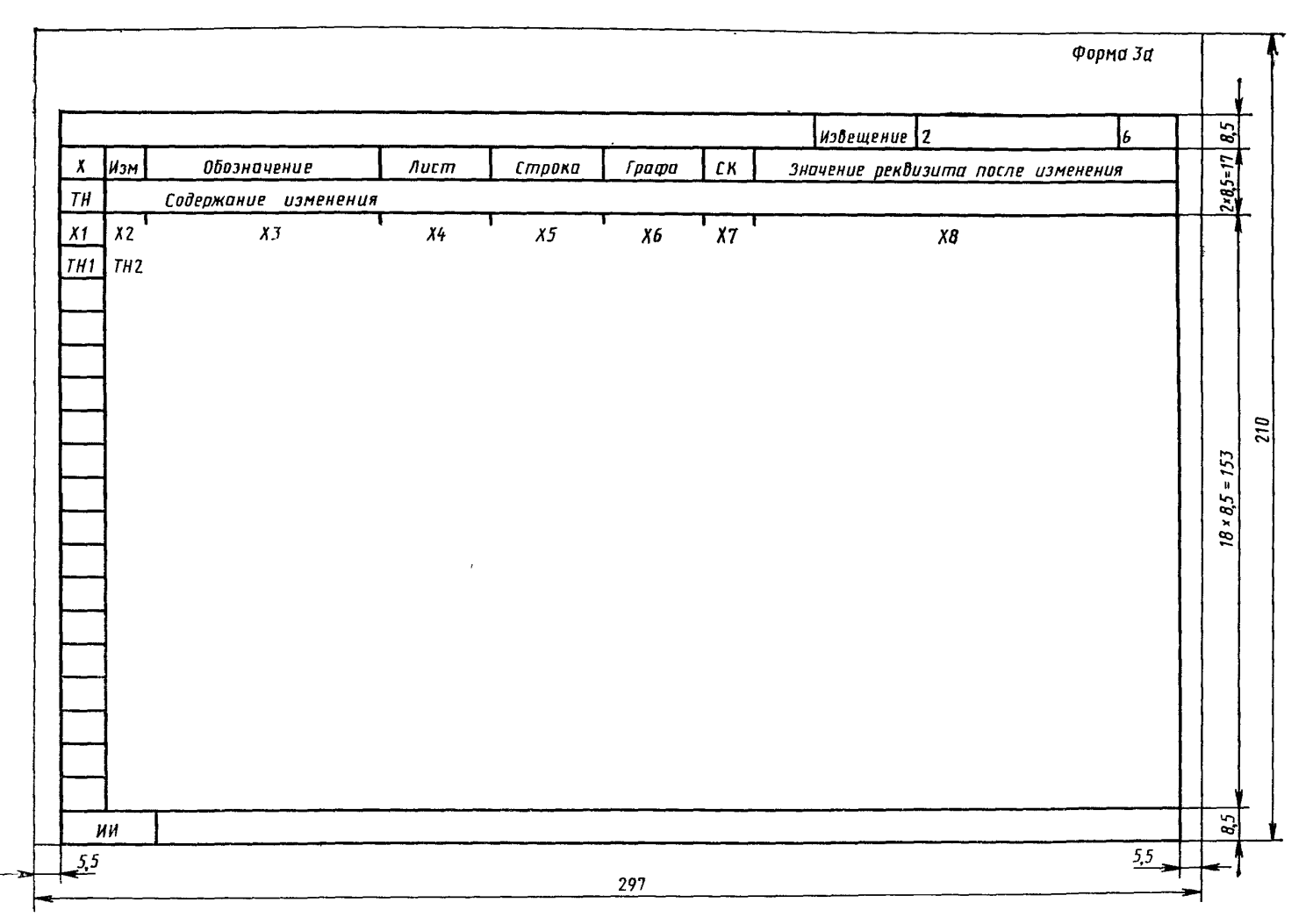

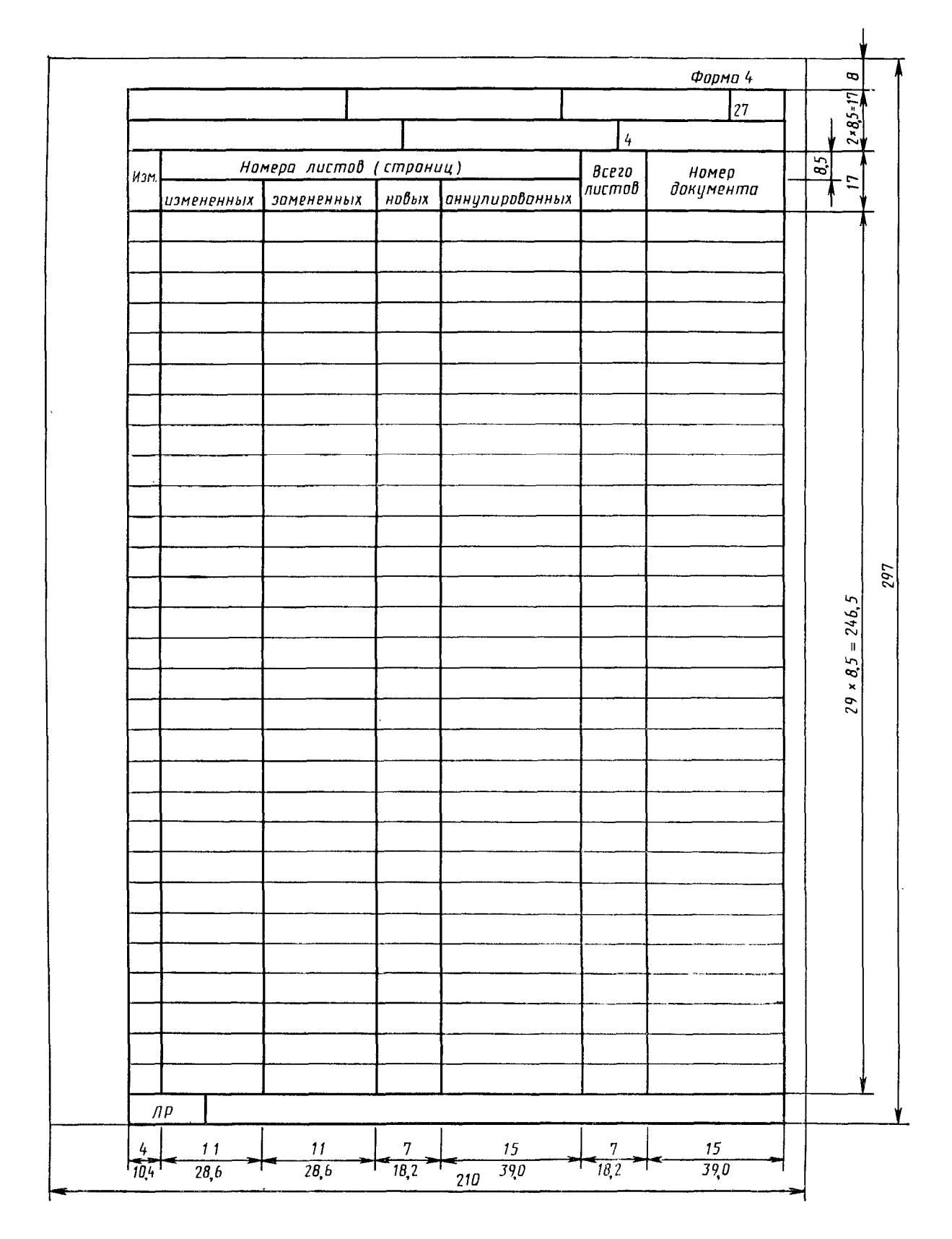

## ЛИСТ РЕГИСТРАЦИИ ИЗМЕНЕНИЙ

Примечание. Представленные в рекомендациях формы документов и пример оформления извещения об изменении (см. приложение) приведены в рукописном исполнении.

## ПРИМЕРЫ ОФОРМЛЕНИЯ ИЗВЕЩЕНИЯ ОБ ИЗМЕНЕНИИ

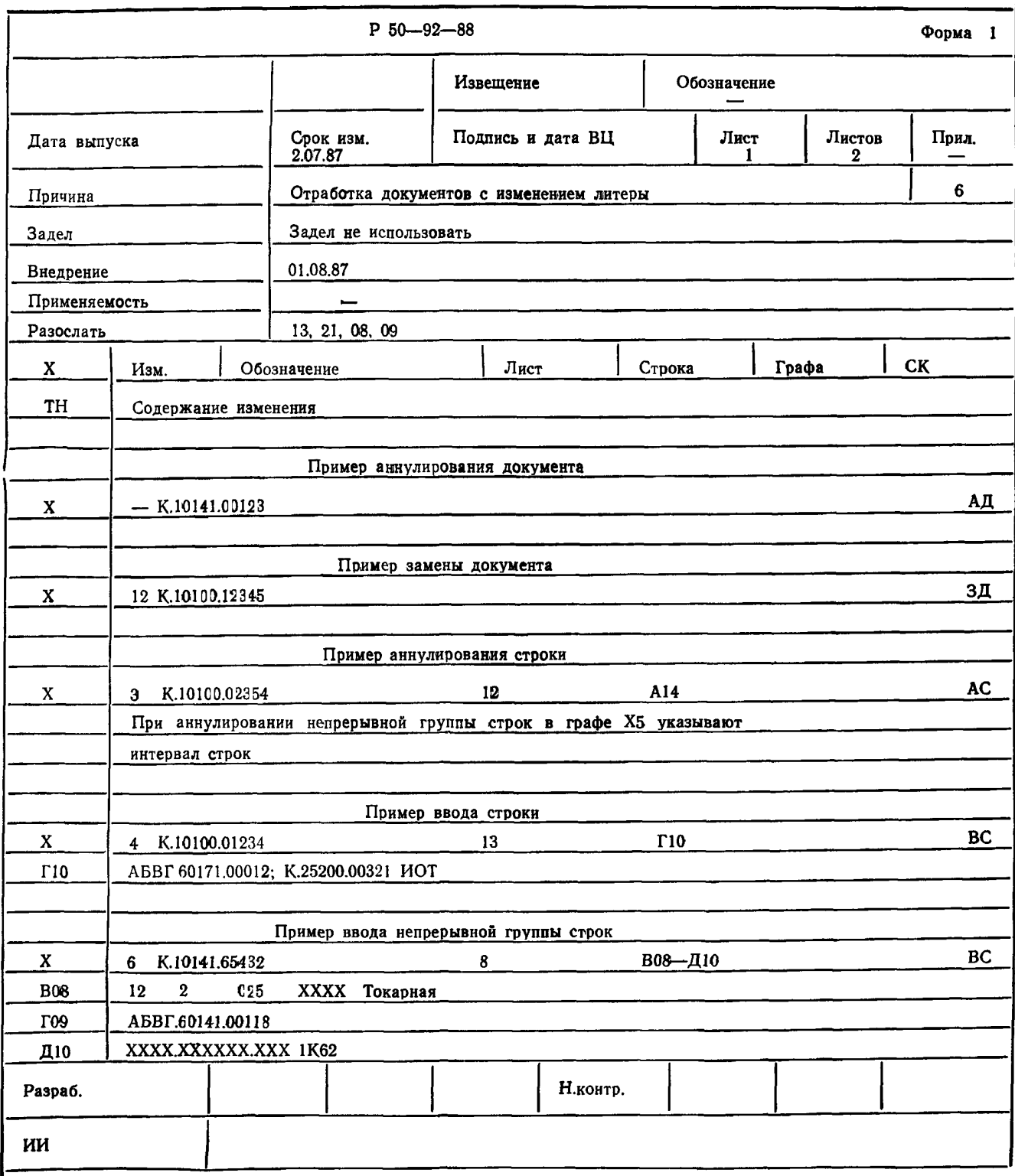

#### ИНФОРМАЦИОННЫЕ ДАННЫЕ

#### 1. ФАЗРАБОТАНЫ И ВНЕСЕНЫ Государственным комитетом СССР по стандартам

#### исполнители

Б. С. Мендриков (руководитель темы); В. Ф. Курочкин, канд. техн. наук; П. А. Шалаев, канд.<br>техн. наук; Г. Н. Запрягаев; В. Т. Спиридонов, канд. техн. наук; Г. Н. Цымбал; Е. А. Лобода; А. Ю. Воронова

- 2. УТВЕРЖДЕНЫ И ВВЕДЕНЫ В ДЕЙСТВИЕ Постановлением Государственного комитета СССР по стандартам от 27.10.88 № 3568
- 3. ВЗАМЕН ГОСТ 3.1111-77, кроме разд. 2

#### 4. ССЫЛОЧНЫЕ НОРМАТИВНО- ТЕХНИЧЕСКИЕ ДОКУМЕНТЫ

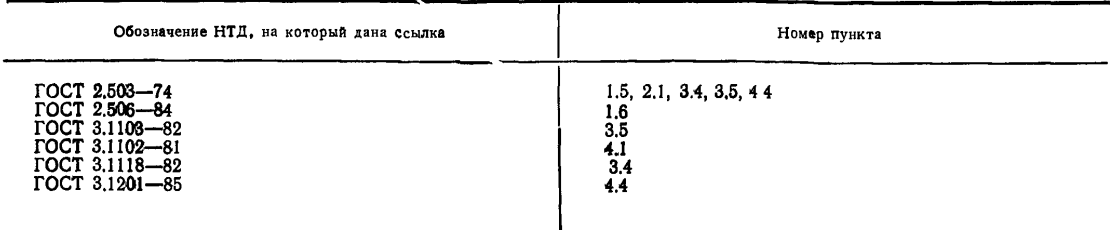

#### РЕКОМЕНДАЦИИ

Единая система технологической документации

## **ОБЩ ИЕ ПОЛОЖ ЕНИЯ ПО ВНЕСЕНИЮ ИЗМЕНЕНИЙ**

#### Р 50—92—88

Редактор А. Л. Владимиров Технический редактор *М. И. Максимова* Корректор *В . И. Кануркина*

Сдано в наб. 02.01.89 Подп. в печ. 16.05.89 Формат 60×90'/8 Бумага типографская № 2.<br>Гарнитура литературная Печать высокая 2,0 усл. п. л. 2,0 усл. кр.-отт. 1,64 уч.-нзд. л.<br>— Тир. 19,000 Дена Олин Сир. 40.000 Цена 10 к. И

Ордена «Знак Почета» Издательство стандартов, 123840, Москва, ГСП, Новопресненский пер., 3. Калужская типография стандартов, ул. Московская. 258. Зак. 86

[Р 50-92-88](http://files.stroyinf.ru/Data2/1/4293850/4293850370.htm)

 $\ddot{\phantom{a}}$